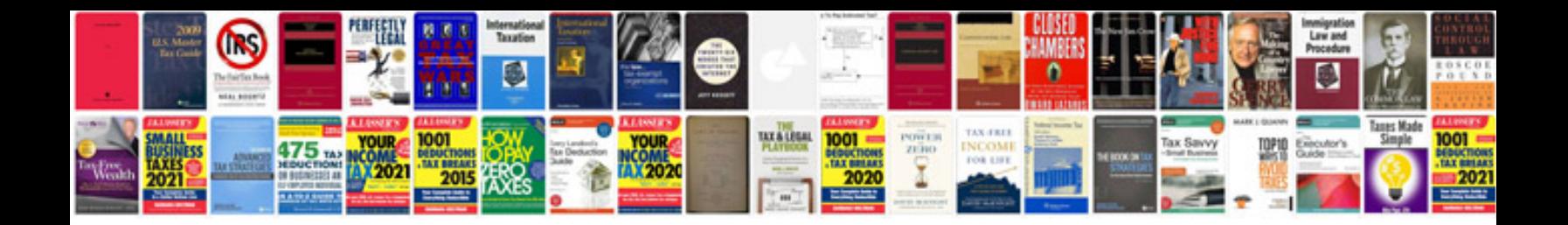

**Ct transformer** 

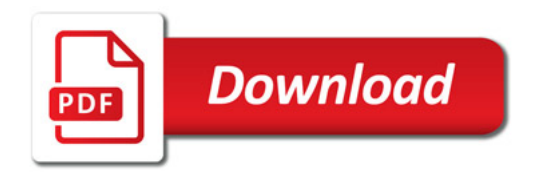

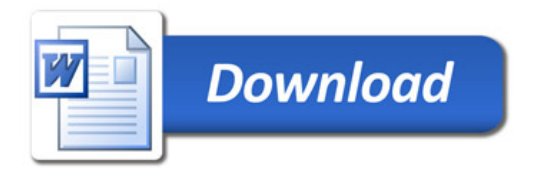